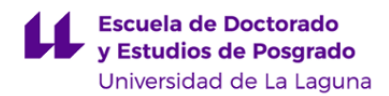

# **Escuela de Doctorado y Estudios de Posgrado**

# **Máster Universitario en Ingeniería Industrial**

# **GUÍA DOCENTE DE LA ASIGNATURA (ESCENARIO 0):**

# **Diseño en Ingeniería con Herramientas Gráficas Avanzadas (2021 - 2022)**

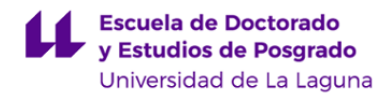

# **1. Datos descriptivos de la asignatura**

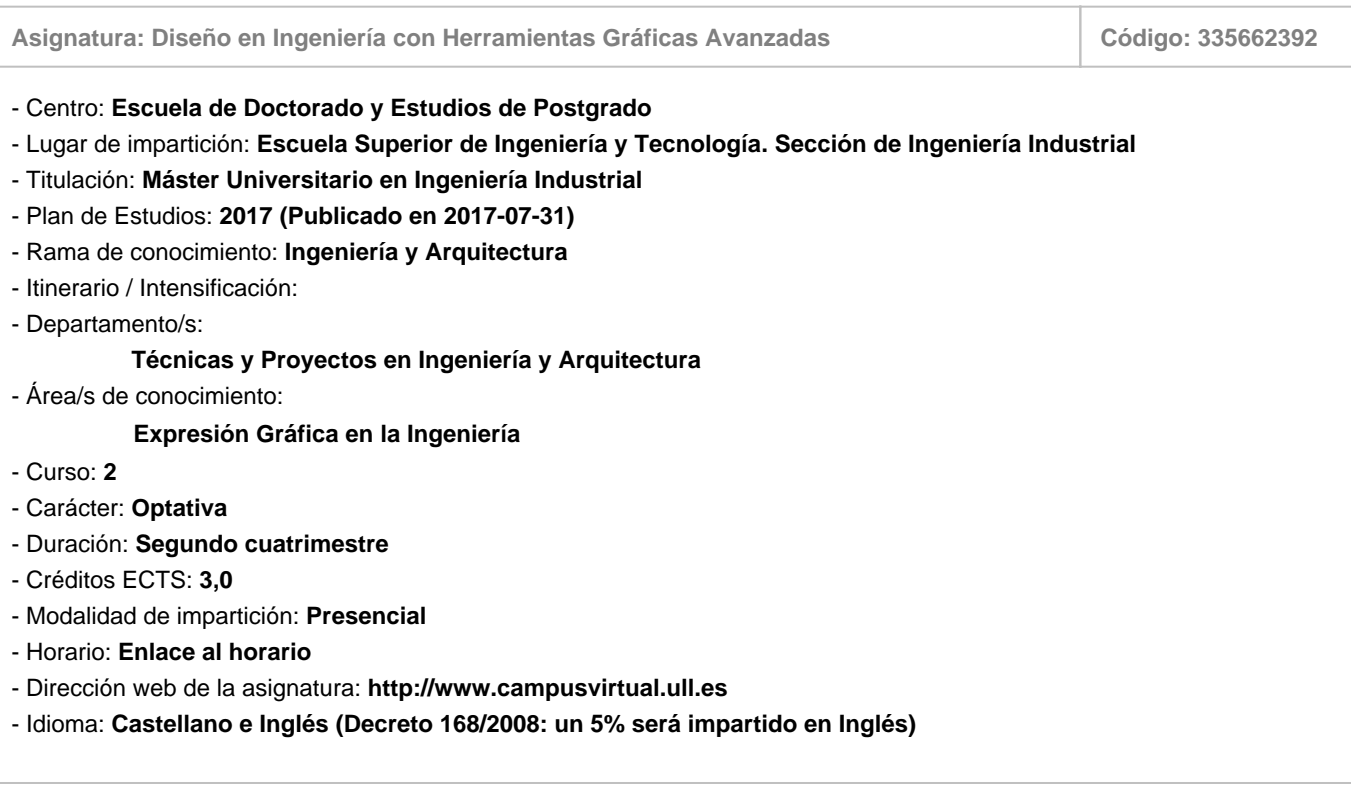

# **2. Requisitos para cursar la asignatura**

No se han establecido

# **3. Profesorado que imparte la asignatura**

**Profesor/a Coordinador/a: [JORGE MARTIN GUTIERREZ](https://www.ull.es/apps/guias/guias/view_teacher_niu/836/jmargu/)**

- Grupo: **Grupo de Teoría (CT) y Grupo de Prácticas (PA101)**

# **General**

- Nombre: **JORGE**
- Apellido: **MARTIN GUTIERREZ**
- Departamento: **Técnicas y Proyectos en Ingeniería y Arquitectura**
- Área de conocimiento: **Expresión Gráfica en la Ingeniería**

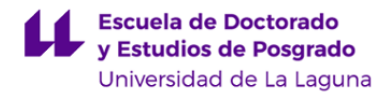

#### **Contacto**

- Teléfono 1: **922316502 Ext. 6210**
- Teléfono 2:
- Correo electrónico: **jmargu@ull.es**
- Correo alternativo:
- Web: **<http://www.campusvirtual.ull.es>**

**Tutorías primer cuatrimestre:**

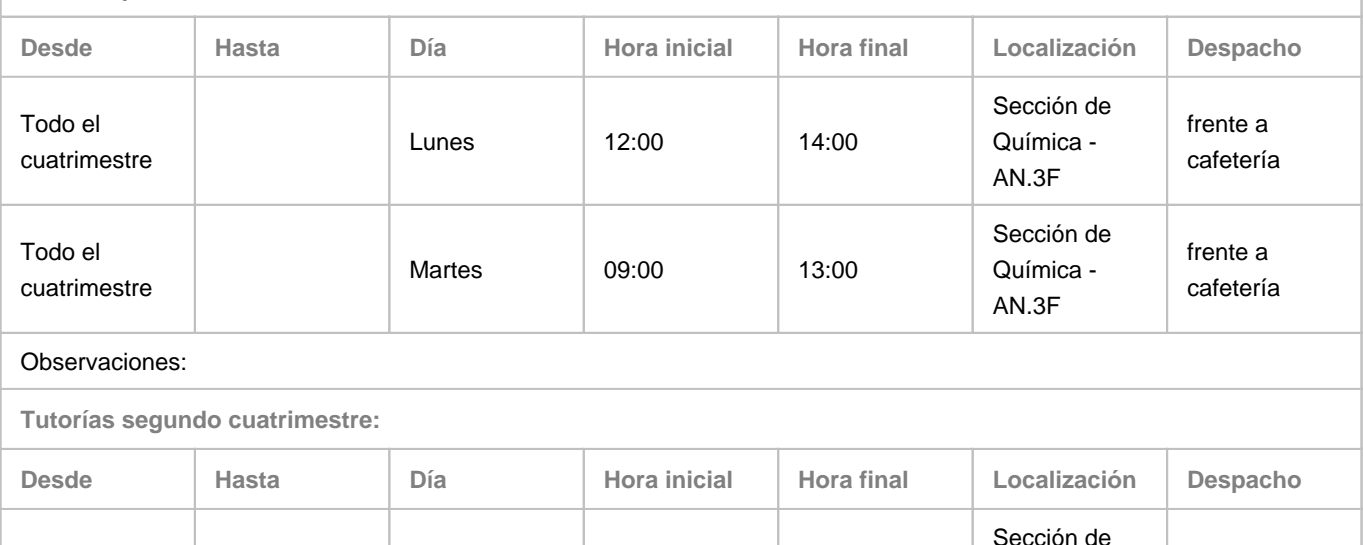

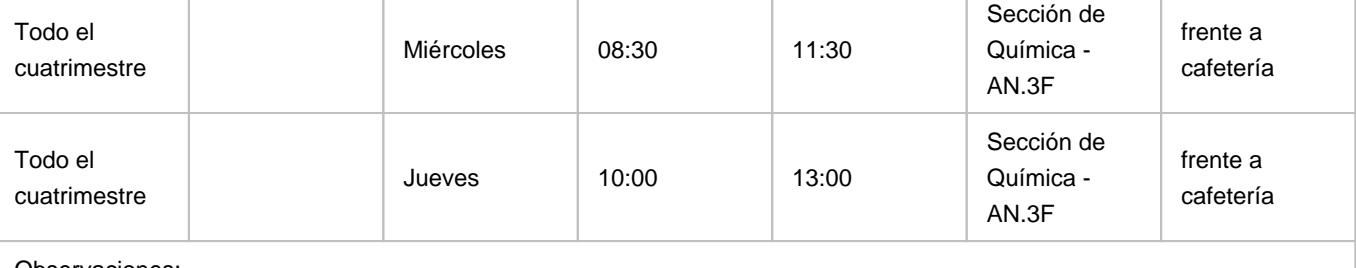

Observaciones:

# **4. Contextualización de la asignatura en el plan de estudio**

Bloque formativo al que pertenece la asignatura: **Tecnología Electromecánica** Perfil profesional: **Ingeniería Industrial**

# **5. Competencias**

**Específicas: Instalaciones, plantas y construcciones complementarias**

**IP1** - Capacidad para el diseño, construcción y explotación de plantas industriales.

**IP2** - Conocimientos sobre construcción, edificación, instalaciones, infraestructuras y urbanismo en el ámbito de la ingeniería industrial.

**IP3** - Conocimientos y capacidades para el cálculo y diseño de estructura.

**IP4** - Conocimiento y capacidades para proyectar y diseñar instalaciones eléctricas y de fluidos, iluminación, climatización y

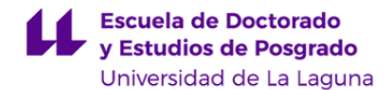

ventilación, ahorro y eficiencia energética, acústica, comunicaciones, domótica y edificios inteligentes e instalaciones de seguridad

**Específicas: Tecnologías industriales**

**TI3** - Capacidad para el diseño y ensayo de máquinas.

**TI5** - Conocimientos y capacidades para el diseño y análisis de máquinas y motores térmicos, máquinas hidráulicas e instalaciones de calor y frío industrial.

**Específicas: Tecnología electromecánica**

**TEM5** - Conocimiento de las propiedades avanzadas de los materiales y su aplicación en ingeniería. **TEM6** - Capacidad para el diseño avanzado mediante el uso de herramientas CAD.

#### **Generales**

**CG8** - Aplicar los conocimientos adquiridos y resolver problemas en entornos nuevos o poco conocidos dentro de contextos más amplios y multidisciplinares.

#### **Básicas**

**CB7** - Que los estudiantes sepan aplicar los conocimientos adquiridos y su capacidad de resolución de problemas en entornos nuevos o poco conocidos dentro de contextos más amplios (o multidisciplinares) relacionados con su área de estudio

**CB9** - Que los estudiantes sepan comunicar sus conclusiones y los conocimientos y razones últimas que las sustentan a públicos especializados y no especializados de un modo claro y sin ambigüedades.

**CB10** - Que los estudiantes posean las habilidades de aprendizaje que les permitan continuar estudiando de un modo que habrá de ser en gran medida autodirigido o autónomo.

#### **6. Contenidos de la asignatura**

**Contenidos teóricos y prácticos de la asignatura**

- Profesor: Jorge Martín Gutiérrez - Temas (epígrafes): MÓDULO I: Modelado avanzado con herramientas CAD/CAM. Entornos BIM para proyectos de infraestructuras industriales - Introducción al BIM - Procesos de ingeniería con modelos BIM - Familias BIM MÓDULO II: Documentación gráfica a partir de modelos 3D (Drafting). Información ampliada en planos Presentaciones para dispositivos móviles

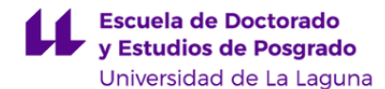

Prototipado de bajo coste y fabricación digital MÓDULO III: Simulaciones gráficas avanzadas. Industria 4.0 Tecnologías de realidad virtual y aumentada aplicadas en la industria. Human Computer Interaction (HCI) en aplicaciones gráficas aplicadas a la industria. Entornos de cálculos y simulaciones gráficas avanzadas en proyectos de ingeniería.

**Actividades a desarrollar en otro idioma**

En aplicación de la normativa autonómica se impartirá un 5% de la actividad docente en Inglés.

# **7. Metodología y volumen de trabajo del estudiante**

#### **Descripción**

La metodología docente de la asignatura consistirá en:

- Clases teóricas. El profesor introducirá el tema proporcionando un esquema teórico conceptual sobre el tema mediante una labor de selección, análisis y síntesis de información procedente de distintos orígenes. Los estudiantes en equipo trabajarán los contenidos. En cada sesión el profesor adoptará el rol de \"facilitador\". Al finalizar el trabajo de asimilación de la información, el grupo realizará un documento que exponga los contenidos. Se utilizarán herramientas TIC de distinta tipología (presentaciones, audiovisuales, documentos....) todo ello compartido y trabajado de forma colaborativa. En algunos casos el profesor explicará íntegramente el contenido del tema, apoyado con los recursos audiovisuales disponibles (cañón de proyección, ordenador portátil o tableta iPad). En estas clases, el profesor expone contenidos mediante presentaciones multimedia proyectadas en la pantalla que apoyadas con recursos disponibles en internet y otros propios realizados por el profesor, en la medida de lo posible con la participación del alumnado. Todo el material expuesto en las presentaciones así como apuntes del temario que se utilice en clase estarán a disposición de los alumnos en el Aula Virtual. Al finalizar cada tema el profesor realizará in situ en el aula, un cuestionario que los alumnos responderán en streaming a través de sus dispositivos móviles o portátil. En tiempo real el profesor conoce las respuestas y puede dar un feedback a los alumnos.

-Clases prácticas. Son especialmente importantes en esta asignatura. Se realizarán prácticas utilizando Software específicos que permitan practicar los contenidos teóricos. Las prácticas formarán parte de un proyecto integral desarrollado a lo largo del curso aplicado a plantas industriales, sus instalaciones y construcciones complementarias, donde podrán desarrollar no solo las capacidades profesionales sino también las básicas especificadas en esta guía.

Asimismo, el aula virtual se utilizará para poner a disposición del alumno el material necesario para el desarrollo de las prácticas y entregar todo el material que se elabore.

**Actividades formativas en créditos ECTS, su metodología de enseñanza-aprendizaje y su relación con las competencias que debe adquirir el estudiante**

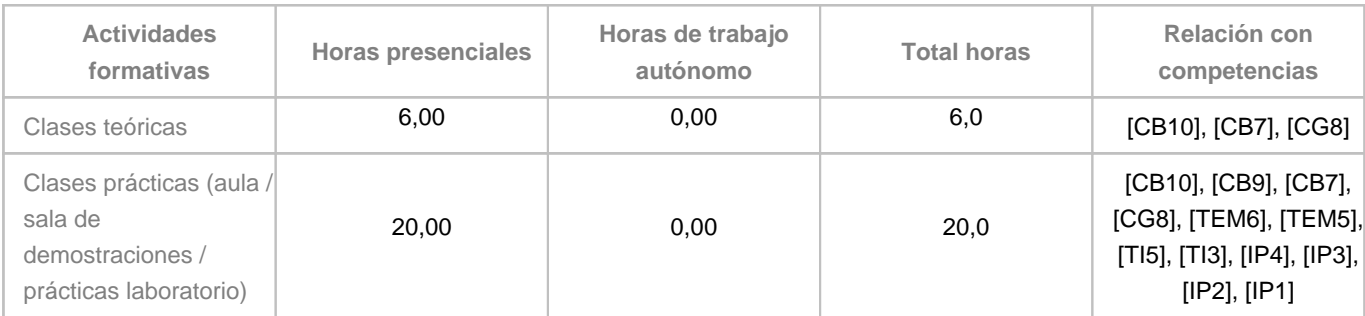

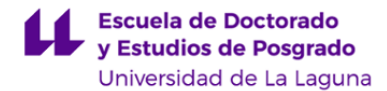

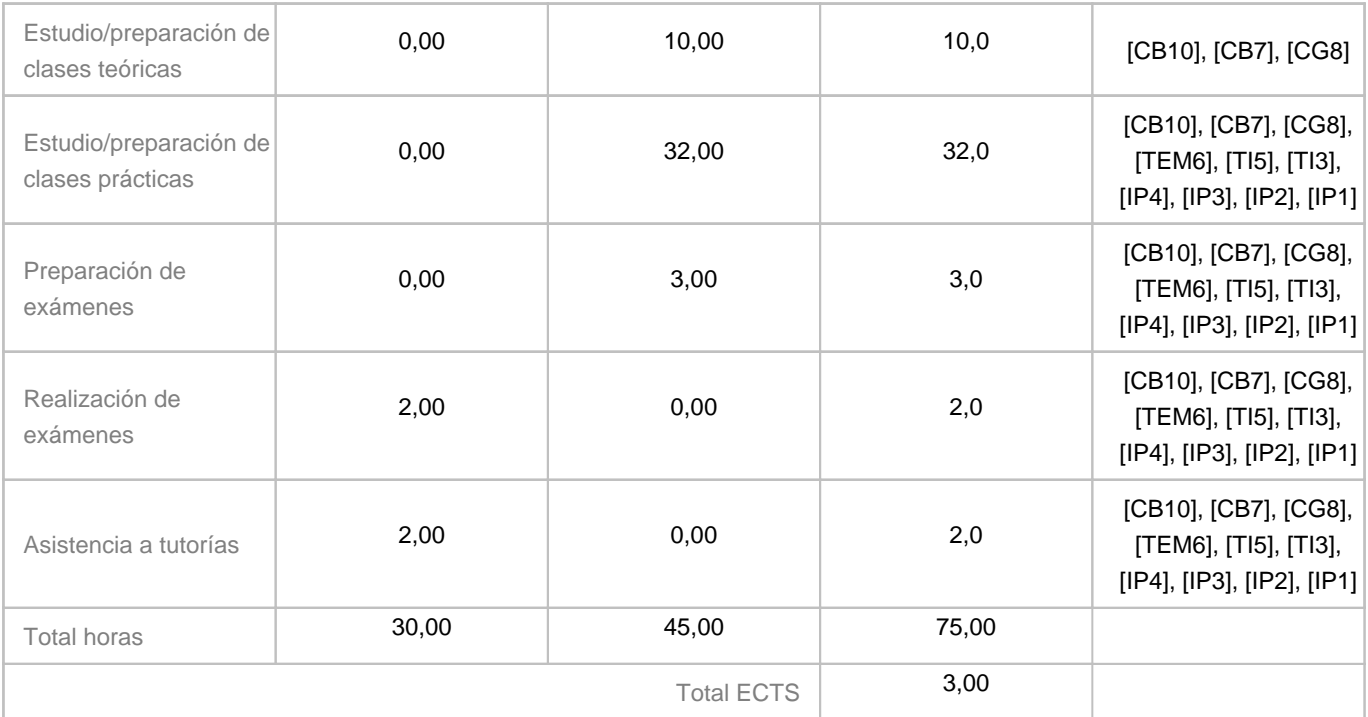

# **8. Bibliografía / Recursos**

**Bibliografía Básica**

- Dennis K. Lieu, Sheryl Sorby. \"Dibujo para Diseño en Ingeniería\" Editorial CENCAGE Learnig. 2009. ISBN 978-607- 481-379-1

- Douglas Bryden. \"CAD y Prototipado Rápido en el Diseño de Producto\". Editorial Promopress. 2014. ISBN 978-84-15- 967-08-8

- Yolanda López Oliver (2015), \"Revit 2015\", Editorial Anaya Multimedia, 2015, ISBN 8441536678

**Bibliografía Complementaria**

- Milton Chanes (2012), \"Revit Architecture 2012\" , Editorial Anaya Multimedia, 2012, ISBN 978-84-415-3056-0

- Journal online: http://www.iienet2.org/ISEMagazine/Issue.aspx

- Website: https://www.weforum.org/agenda/2015/03/top-10-emerging-technologies-of-2015-2/

- ASME. AMERICAN SOCIETY OF MECHANICAL ENGINEERS. https://www.asme.org/

**Otros Recursos**

- Software Educativo de Autodesk: http://www.autodesk.com/education/free-software/all

- Solidworks 2017.

- Material de apoyo con acceso desde el aula virtual de la asignatura.

# **9. Sistema de evaluación y calificación**

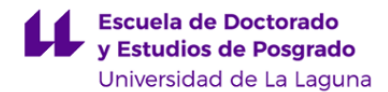

#### **Descripción**

La evaluación del alumnado se realizará de acuerdo a lo indicado en Reglamento de Evaluación y Calificación de la Universidad de La Laguna (aprobado en Consejo de Gobierno de 22 de diciembre de 2015) y atendiendo a los siguientes Criterios de Evaluación y ponderación:

a) Trabajos prácticos semanales grupales (30%). Supone la elaboración de forma participativa y colaborativa de tareas para crear materiales innovadores para el propio aprendizaje de la asignatura.

b) Realización de proyecto-idea (40%)

c) Realización de pruebas de evaluación continua (30%)

d) Examen (Porcentaje según modalidad)

El alumno puede seguir dos modalidades de evaluación.

MODALIDAD A.- EVALUACION CONTINUA (a+b+c)

Para seguir la evaluación continúa el alumno deberá tener entregados los trabajos prácticos grupales que serán evaluados con una ponderación del 30% y el proyecto de asignatura con una ponderación del 40%, ambos entregados en la fecha que indique el profesor.

Durante el curso se habrán propuesto dos pruebas de evaluación continua, con el objeto de servir de estudio del temario. Las calificaciones obtenidas representarán el 30% de la calificación final. Superadas las dos pruebas y sumados los porcentajes de trabajos prácticos y proyecto

asignatura, se considera asignatura superada por evaluación continua si se obtiene más de 5 puntos.

# MODALIDAD B. EVALUACION UNICA. EXAMEN CONVOCATORIA.

CASO 1-. Con participación en realización continua de trabajos prácticos.- (a+b+d)

Perder la opción de evaluación continua (no superando las pruebas evaluatorias -c- ), implica la realización de examen de evaluación en convocatoria, que tendrá un peso de 30% como si fuera la opción -c-. El otro 70% estará formado tal como se ha indicado en la Modalidad A.

CASO 2-.Sin participación continua de trabajos prácticos.- (d+examen oral)

Alumnos que no siguen la evaluación continua por que no entregan los trabajos prácticos y proyecto en la fecha indicada por el profesor o se acogen al artículo 13.4 del reglamento de evaluación, podrá hacerlo en el momento que se presenten al examen de convocatoria y tendrán en cuenta las siguientes condiciones:

- El examen teorico-práctico que tendrá un peso del 60%.

- La entrega de proyecto propuesto en el curso (disponible su definición y enunciados en el aula virtual) es obligatoria y constituirá el 40%

**Estrategia Evaluativa**

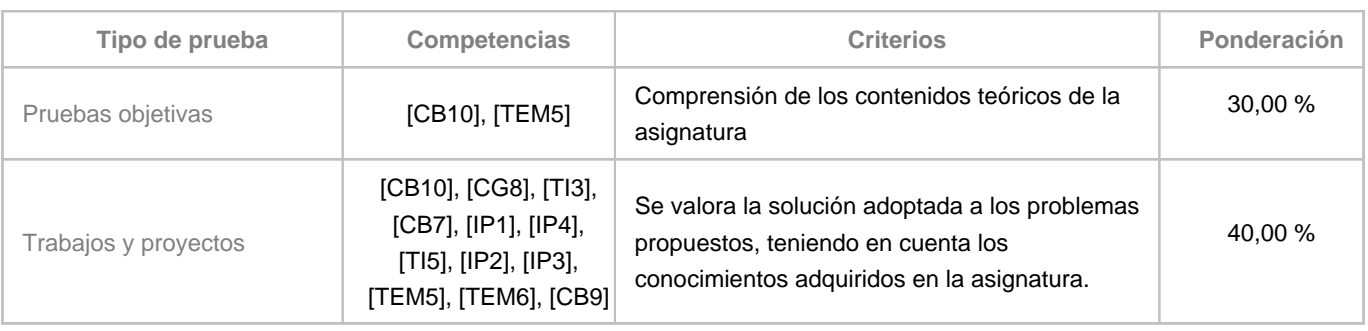

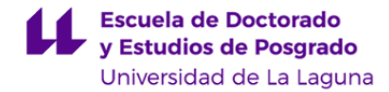

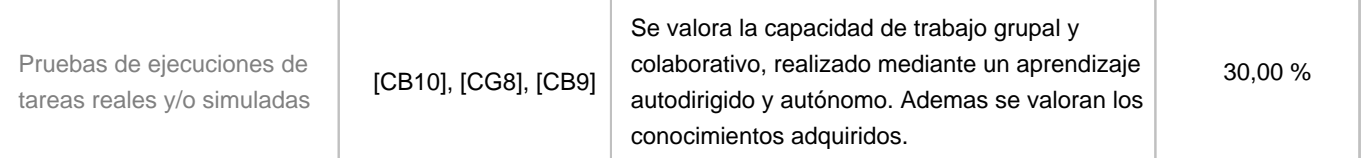

# **10. Resultados de Aprendizaje**

Se espera que como resultado de la asignatura el alumno conozca las posibilidad que ofrecen las tecnologías gráficas avanzadas en el trabajo del ingeniero. Sobre todo en la fase de desarrollo y de presentación de un proyecto. También se pretende que disponga de una serie de técnicas orientadas a relacionar los modelos CAD con los procesos de fabricación digital, así como con el ciclo de vida de un proyecto de ingeniería.

# **11. Cronograma / calendario de la asignatura**

### **Descripción**

\* La distribución de los temas por semana es orientativo, puede sufrir cambios según las necesidades de organización docente.

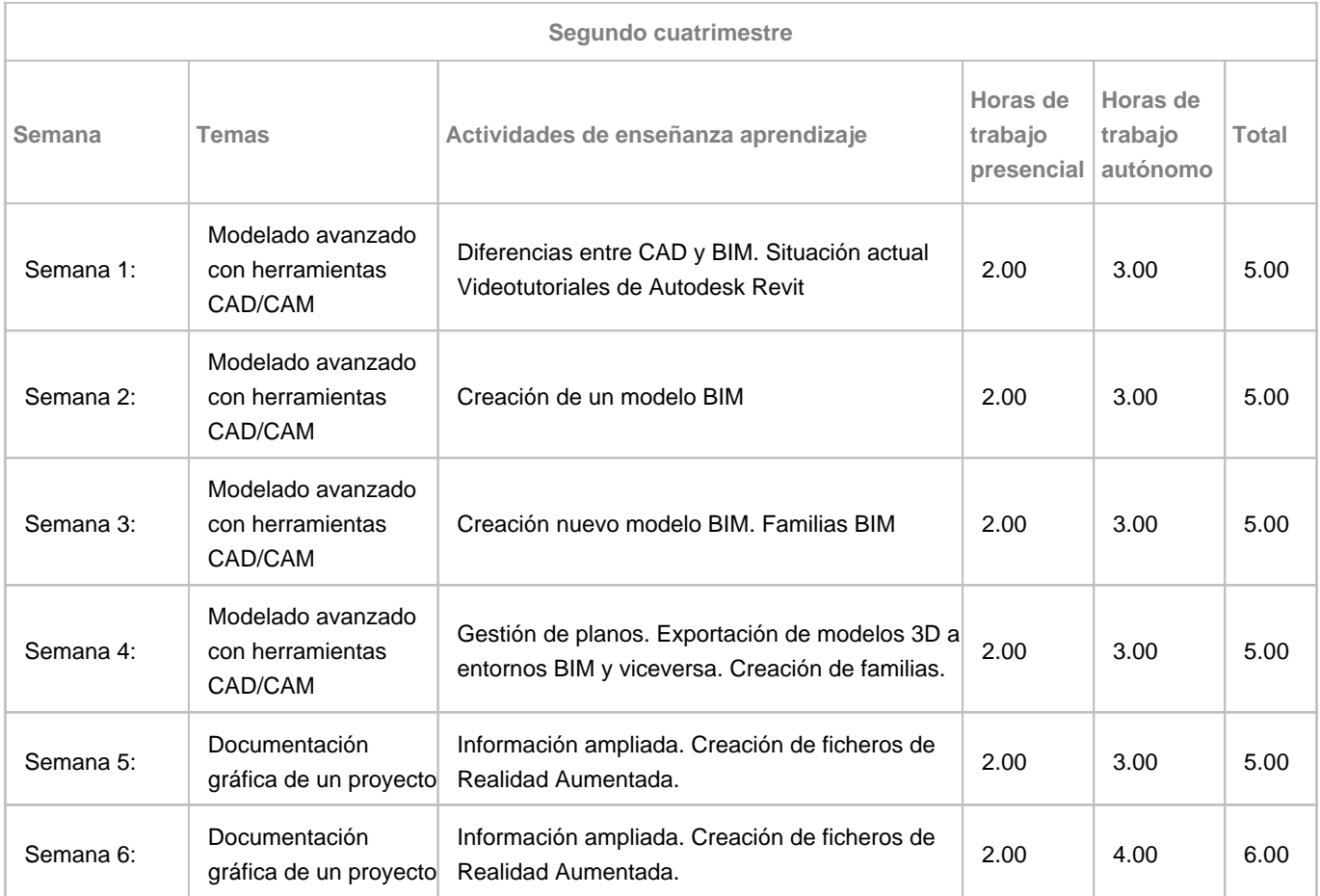

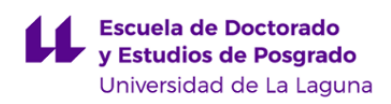

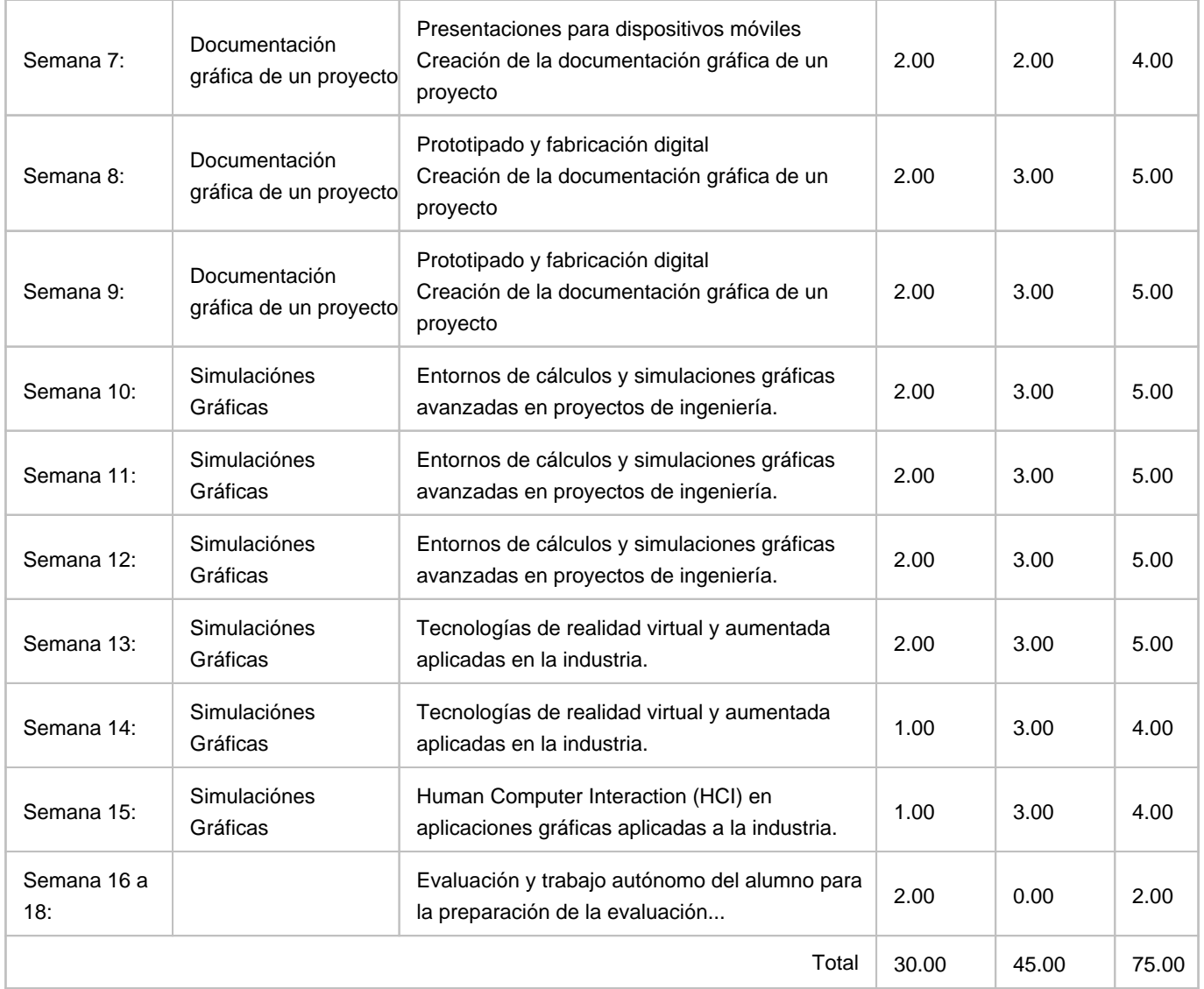